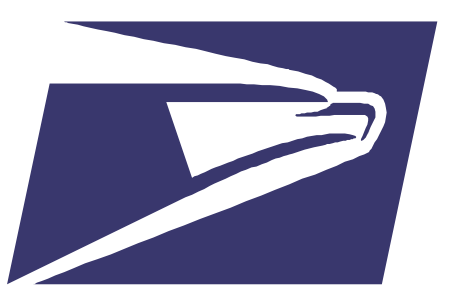

#### It's Time for Intelligent Mail®: Bringing It All Together

Presented by:

Richard Lander PostcardMania

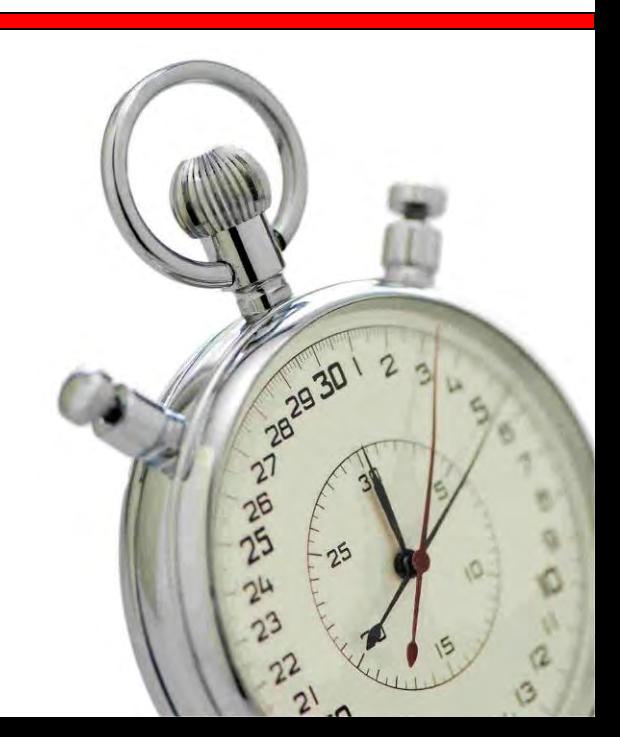

#### Proper Use of Intelligent Mail® **Barcodes**

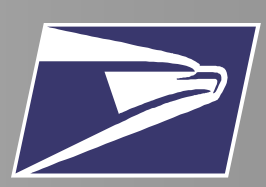

Use of the Intelligent Mail barcode, tray barcode and container barcode will be required for the Full Service Option available in May 2009

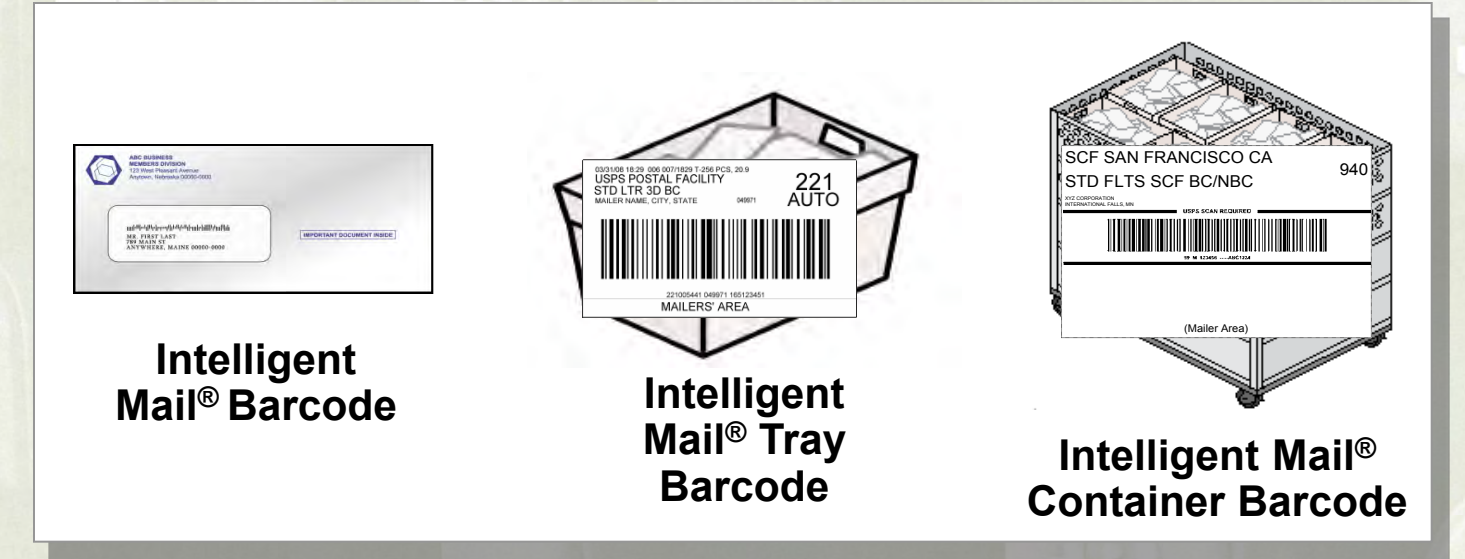

Unique Intelligent Mail barcode applied to mailpieces, trays and sacks and containers

## Electronic Documentation

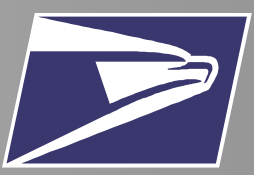

- Postage statement and supporting documentation required for mailings
- Hard copy postage statements can be replaced by secure, electronic submission which can bring added mailing functionalities

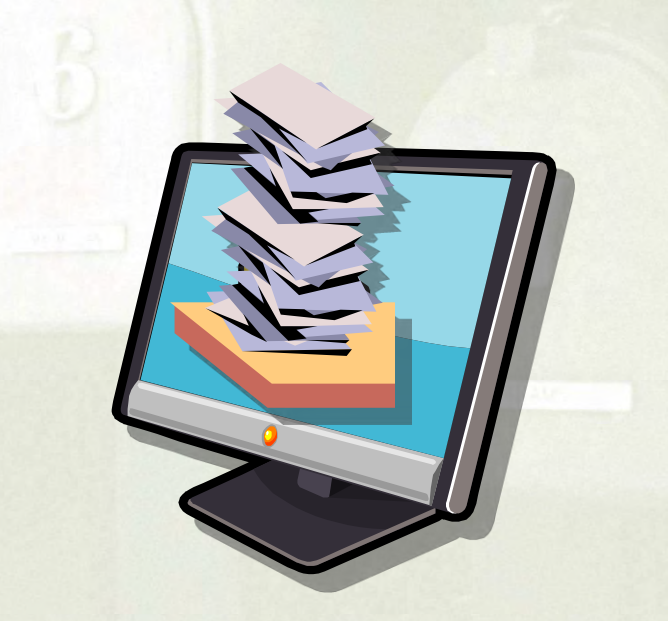

- Full-Service option requires one of three electronic documentation methods through *PostalOne!®*
	- **1. Postal Wizard 2. Mail.dat 3. Mail.XML**

#### Agenda

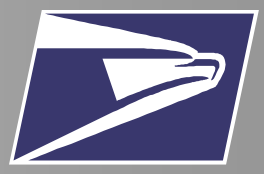

#### • Introduction to Full Service

- **Electronic Documentation**
	- Methods
	- Functionalities
- Bringing It All Together
- Resources

#### *PostalOne!®*

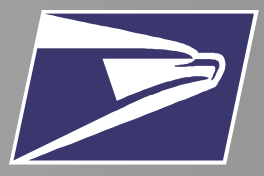

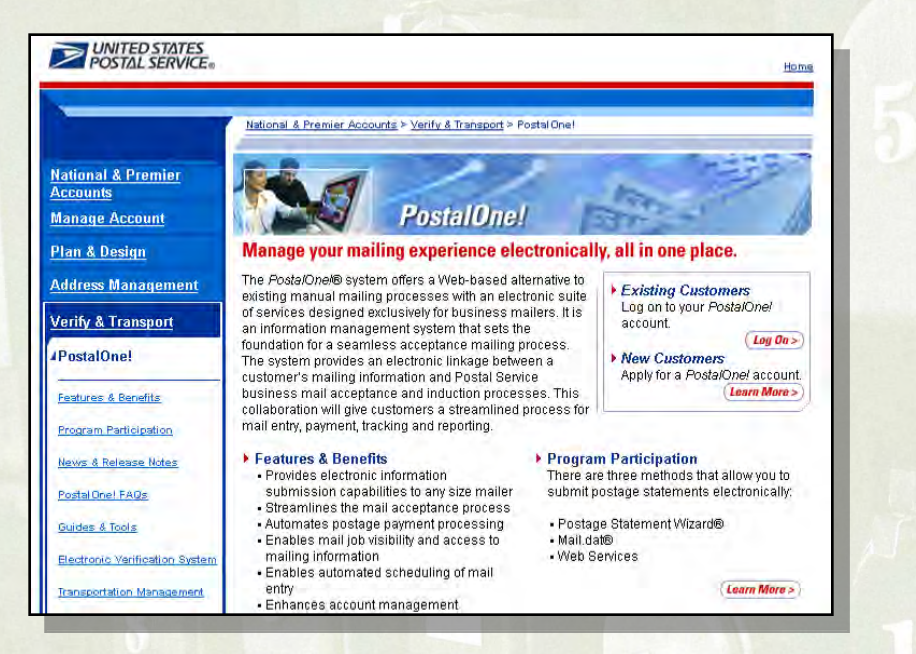

**http://www.usps.com/postalone/**

• *PostalOne!* is an online system that takes input from the mail preparer and creates postage statements and supporting documentation

- Documentation created for:
	- Business mail verification
	- Acceptance
	- Induction processes

#### Agenda

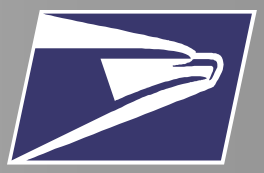

- Introduction to Full Service
- Electronic Documentation

#### – **Methods**

- Functionalities
- Bringing It All Together
- Resources

#### Methods of Electronic Documentation

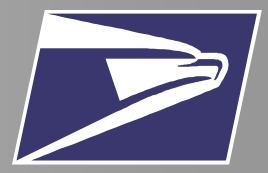

7

• The requirements for electronic documentation are based on the **number of pieces in the mailing** being inducted

*Or*

*Mailings that require a Postage Statement* 

*only*

- 1. Postal Wizard
- 2. Mail.XML
- 3. Mail.dat

*Mailings that require Postage Statements and Supporting Documentation*

1. Mail.dat

2. Mail.XML

#### What is Postal Wizard?

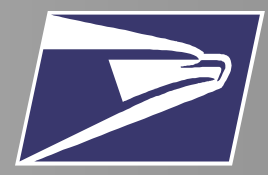

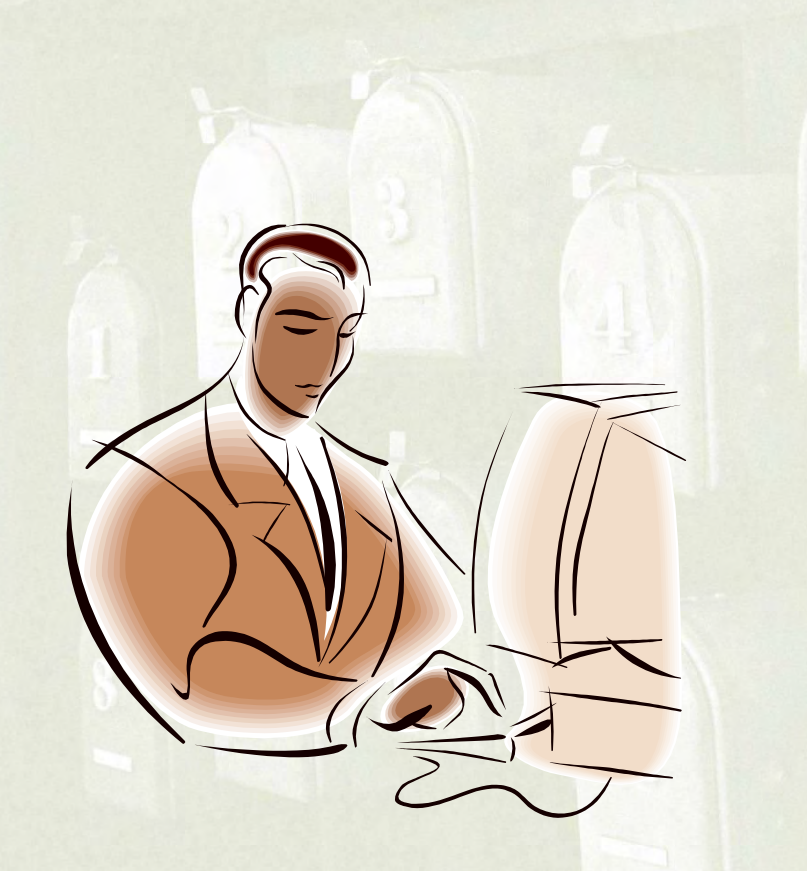

Submit postage statements securely online to USPS through *PostalOne!®* account

Key in information online or upload

• Can be used only when Qualification reports are not required

### Postal Wizard: Mailer/Mailing Profile

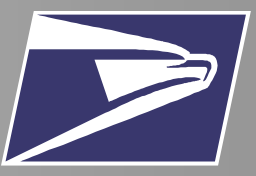

- For mailings that only require a postage statement and no supporting documentation
- When mailers separate pieces of identical weight permit imprint mail by price category, or when the correct postage is affixed to each piece in full-service mailings
- Mailings less than 10,000 pieces
- Intended for mailers who generally
	- Write or type postage statements
	- Do not use software to generate statements

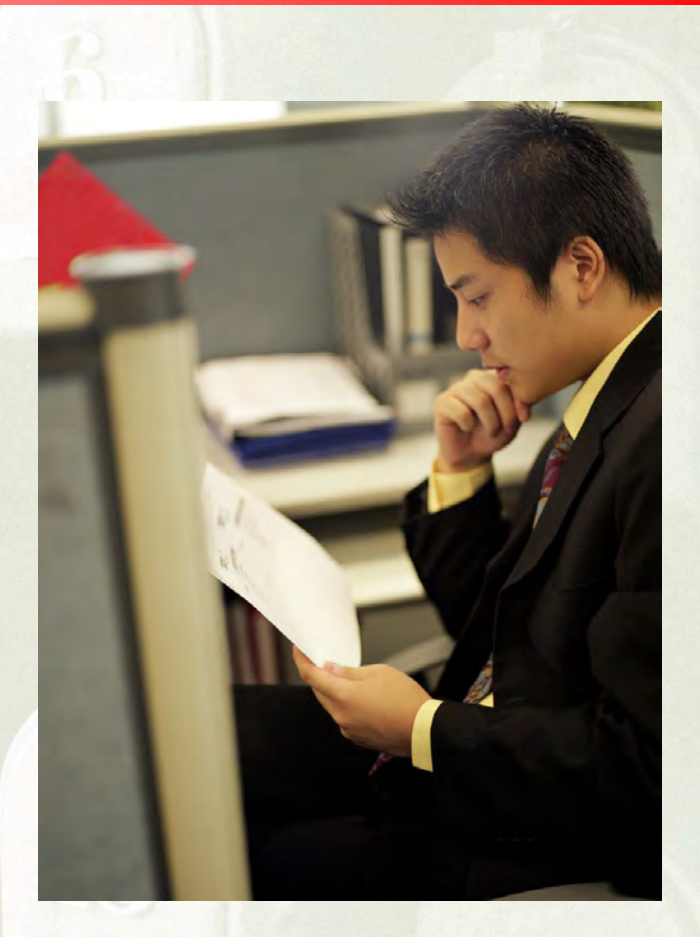

#### Postal Wizard: Benefits

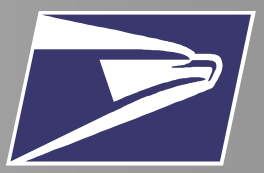

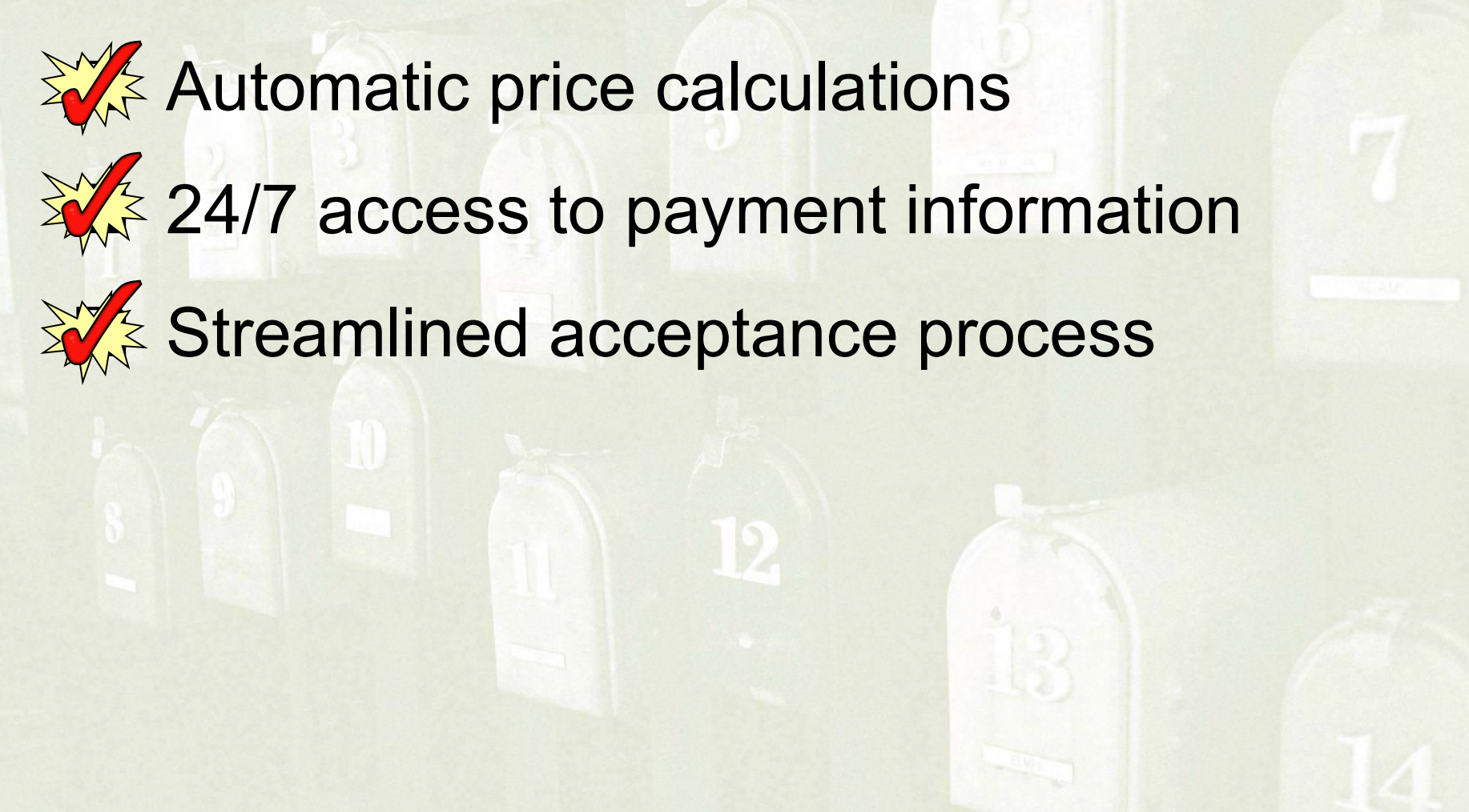

#### What is Mail.dat?

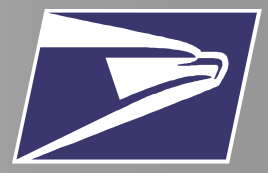

- Relational file structure transmitted from mailer to USPS for each mailing
- Provides full description of a mailing job and related data including the nesting relationship of the mailing

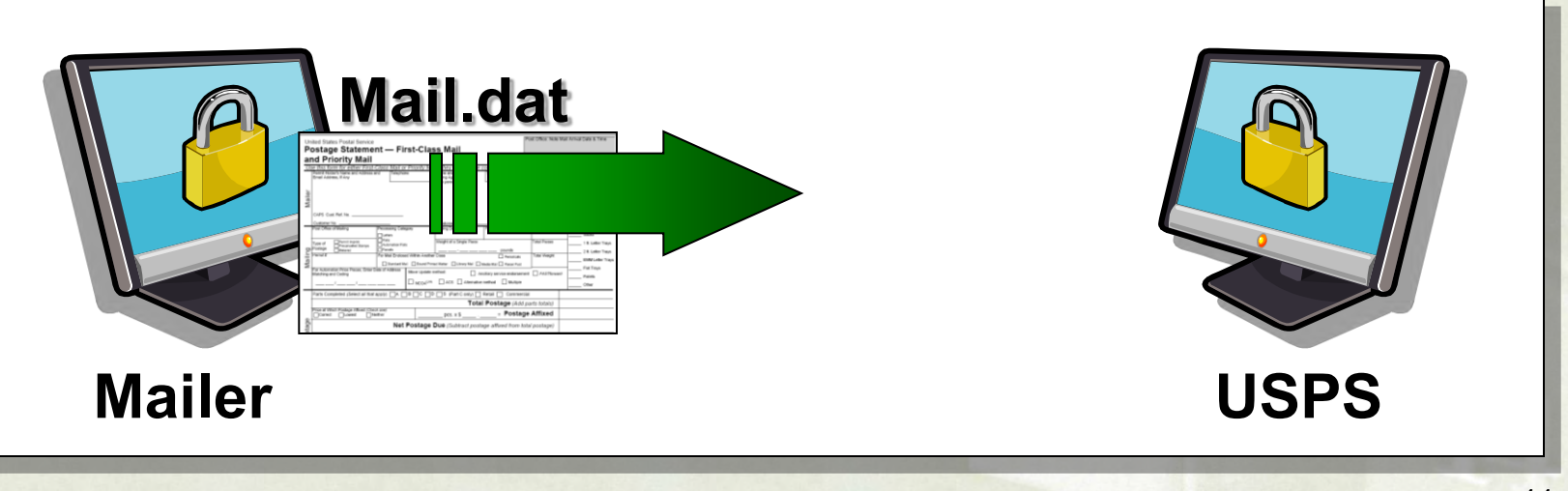

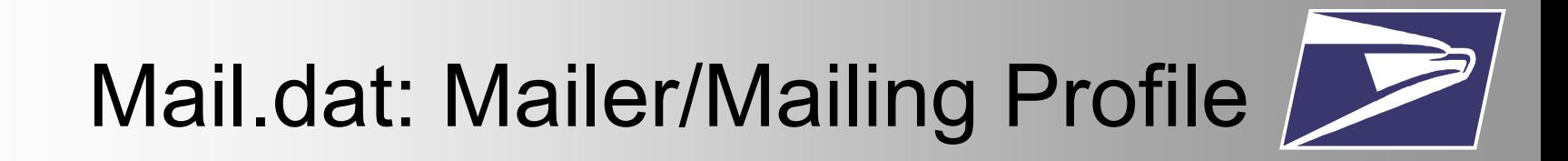

- For mailings of any size
- Intended for mailers who generally
	- Use software to generate statements
	- Have need to send large, complex mailings

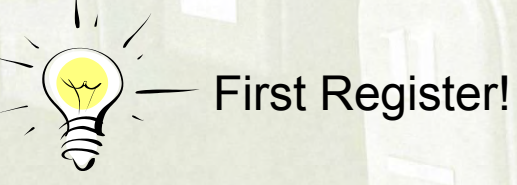

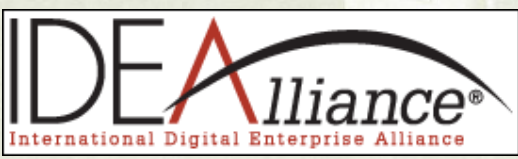

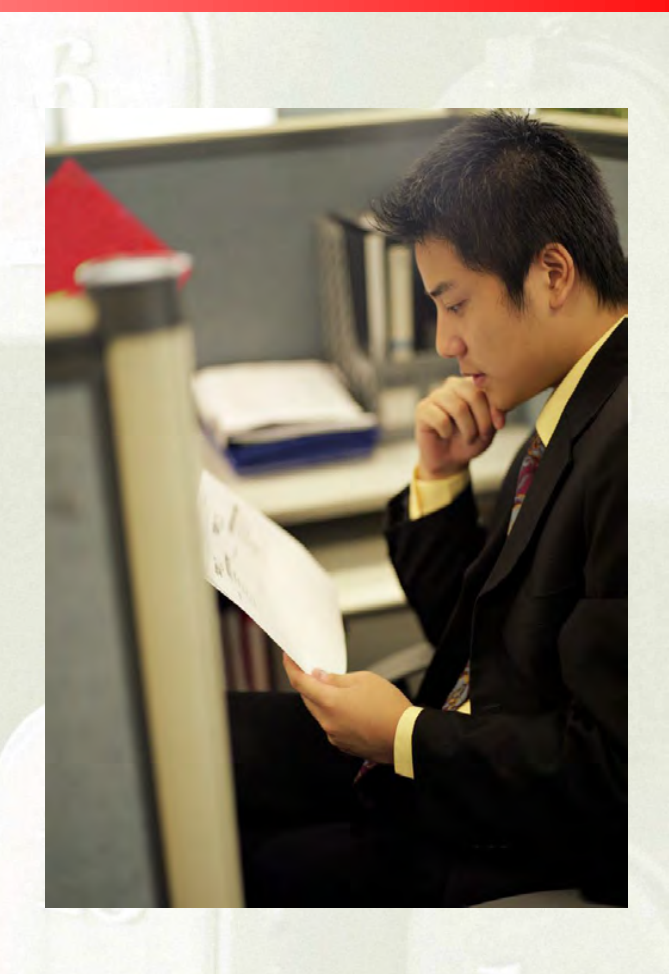

#### Mail.dat: A Closer Look

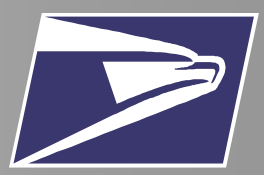

• Example for constructing a Mail.dat transmittal for standard piece to tray to container nesting

**Information about Pieces**

**Information about Trays and pieces**

**Information about the Containers and pieces and trays** SCF SAN FRANCISCO CA 940<br>STD FLTS SCF BC/NBC

99509 1829 006 0021929 T-256 PCI<br>JSPS POSTAL FACILITY<br>¦TD LTR 3D BC

 $221$ 

(Mailer Area)

### Mail.dat: Spring Release

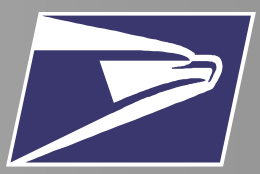

- The Mail.dat 09-1 release, supports the following enhancements:
	- Identify Basic and Full-Service pieces
	- Copalletization
	- Spoilage and shortage-related adjustments
	- "By/For" relationship

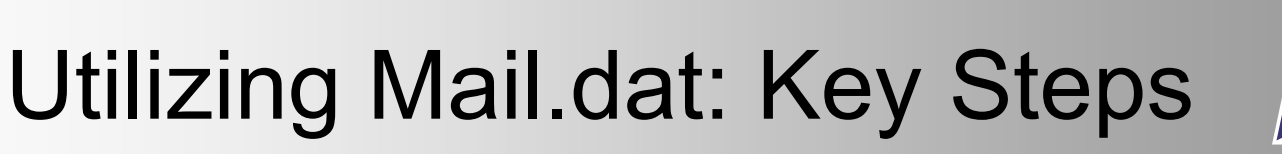

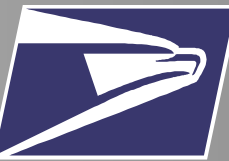

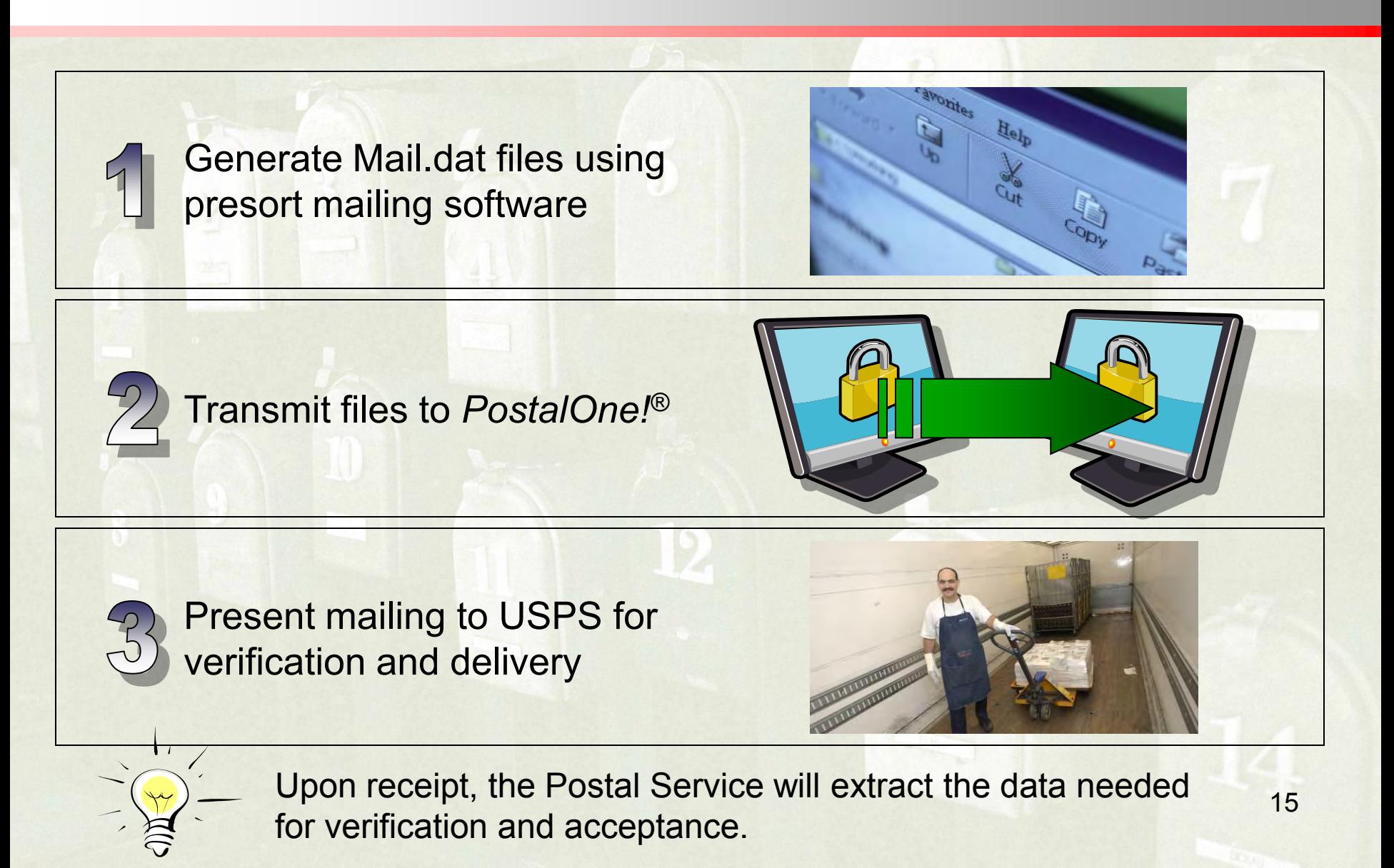

#### Mail.dat: Benefits

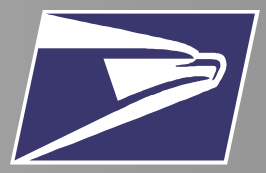

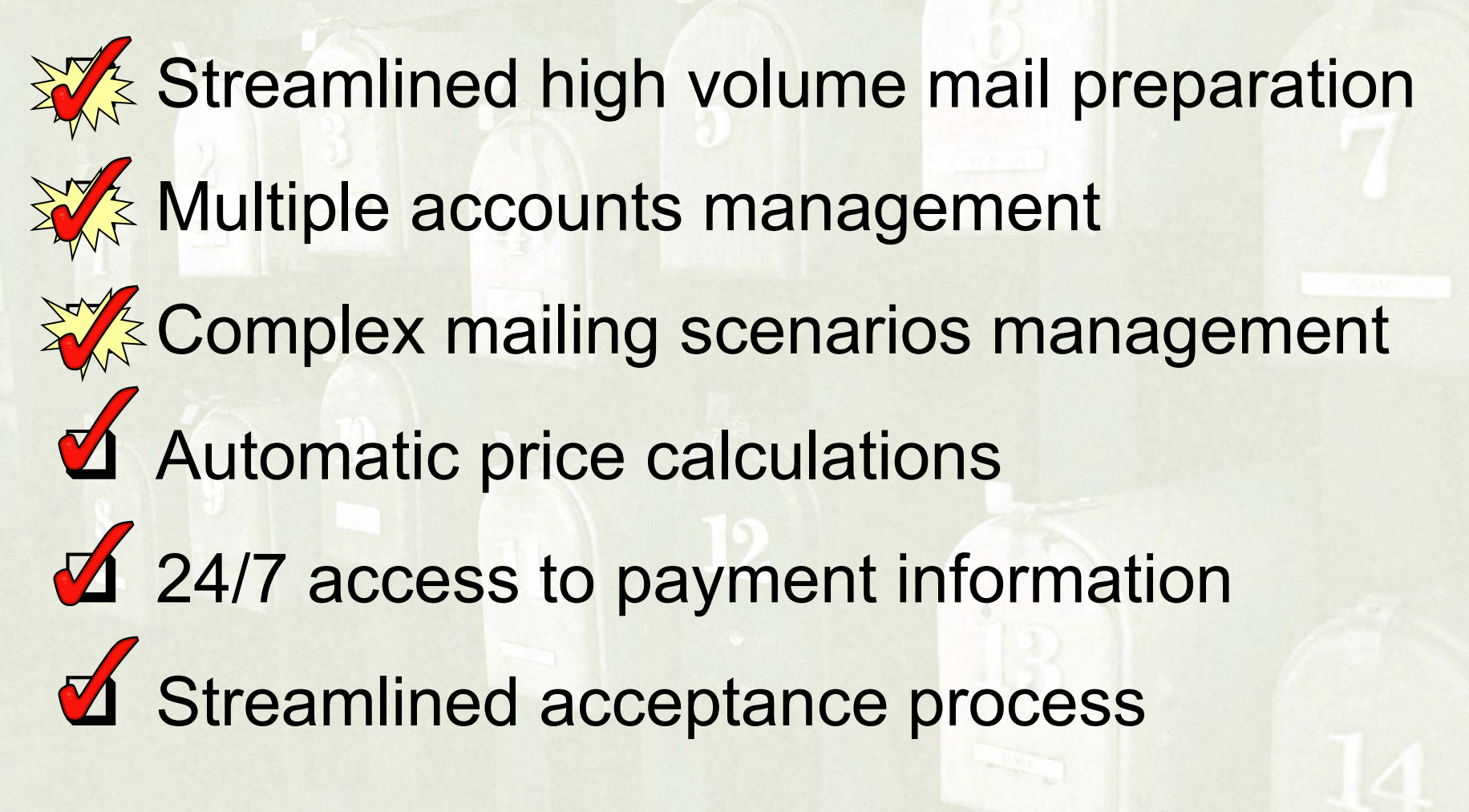

# What is Mail. XML?

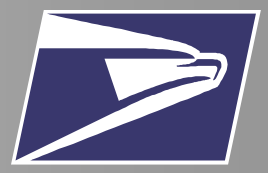

- Electronic documentation submitted securely to *PostalOne!®* through Web Services
- eXtensible Markup Language
- Similar capabilities and benefits as Mail.dat

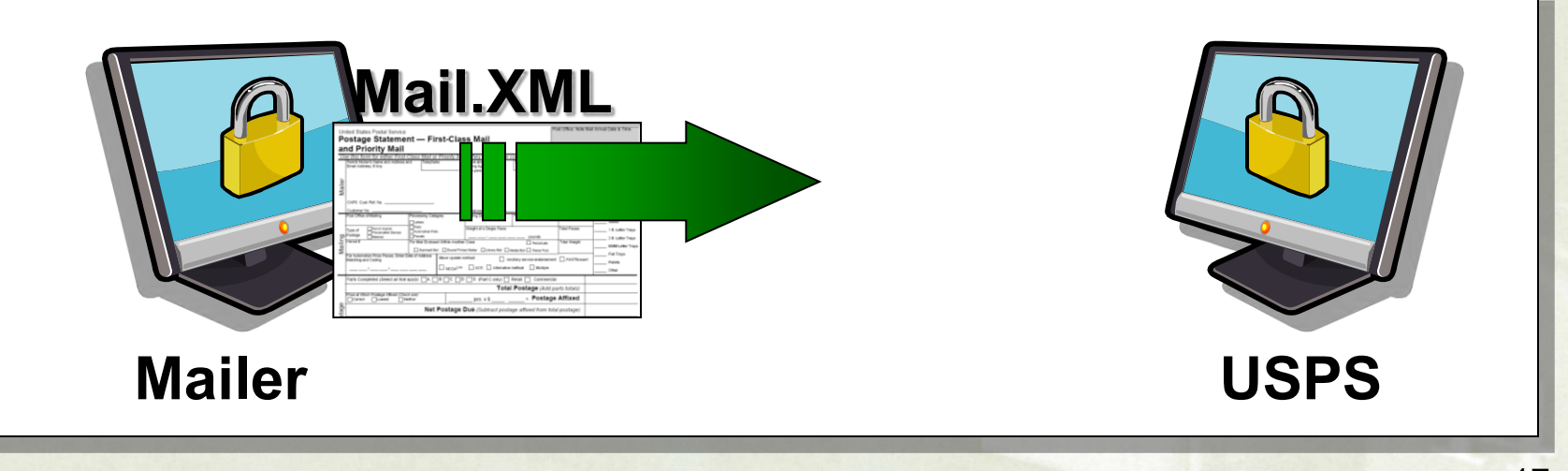

# Mail.XML: Spring Release

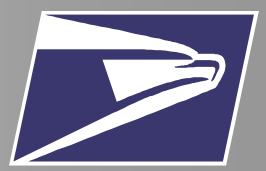

- Mail.XML version 4.1 for Web Services supports:
	- **Identify Basic and Full-Service pieces**
	- **Copalletization**
	- Spoilage and shortage-related adjustments
		- "By/For" relationship

#### Agenda

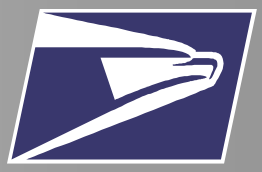

- Introduction to Full Service
- Electronic Documentation
	- Methods
	- **Functionalities**
- Bringing It All Together
- Resources

#### Electronic Documentation Functionalities

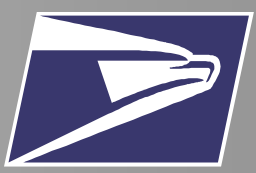

- For Mail.dat and Mail.XML users, electronic documentation can provide additional functionalities
	- Mixed Mailing
	- Copalletization
	- Spoilage and **Shortage**

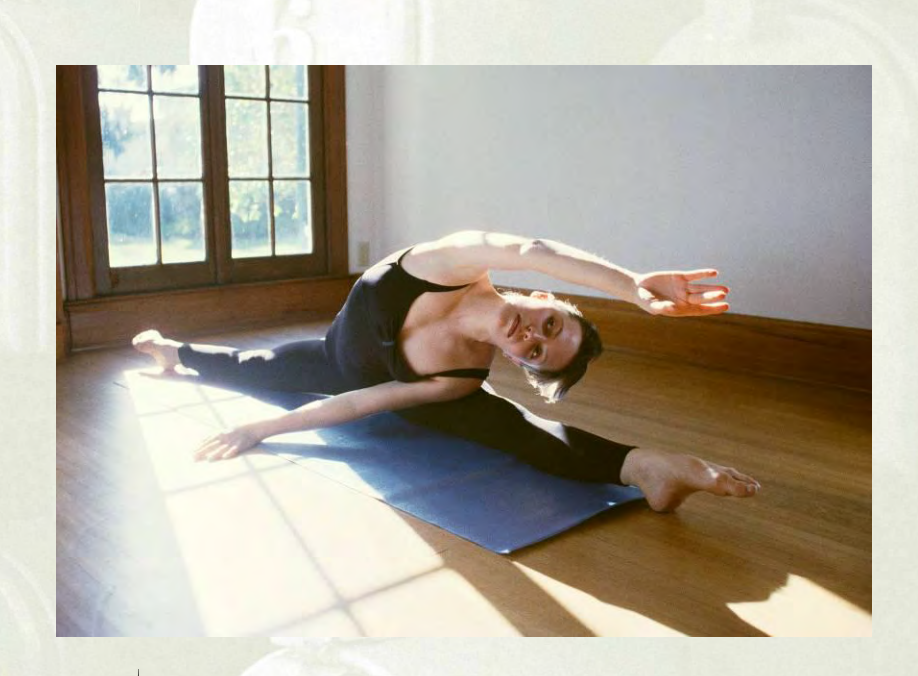

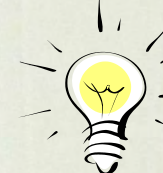

*Mail.dat and Mail.XML offer mailers added flexibility*

### Mixed Mailing

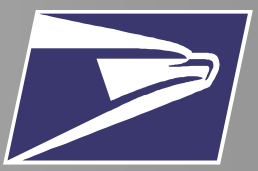

- What is a Mixed Mailing?
	- Contains mail satisfying the Basic Option (or mail with a POSTNET) AND mail that qualifies for the Full-Service Option
- Mailpiece record required for each POSTNET and Basic Option mailpiece
- Requires unique tray and container barcodes

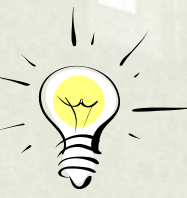

**Comailings** use multiple permits within a single mailing while **Combined Mailings** allow for different postage methods in a single mailing

#### Copalletization

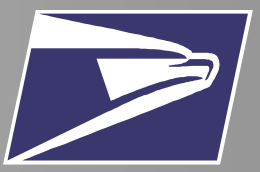

- What is Copalletization?
	- Copalletization allows for "leftover" bundles or trays to be consolidated
- Part of mailing stays at the origin facility and part of it goes to a consolidator
- Ability to track mailpieces remains!

# Spoilage and Shortage

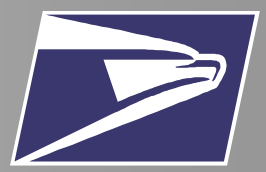

- What is Spoilage?
	- Spoilage occurs when electronic documentation accounts for pieces spoiled during production
- What is Shortage?
	- Shortage occurs when partial container, pallet, or handling unit exists
- USPS will adjust yet-to-be finalized postage statements accordingly

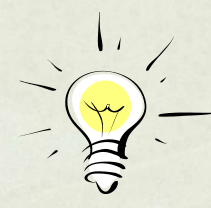

If the postage statement has already been finalized, then a refund request is needed to complete the adjustment

### Agenda

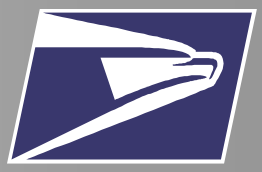

- Introduction to Full Service
- Electronic Documentation
	- Methods
	- Functionalities
- **Bringing It All Together**
- Resources

#### Intelligent Mail Barcode Encoding

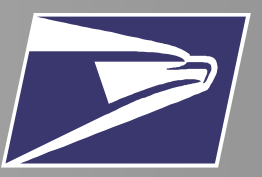

- Created by downloading and installing the encoder and font
	- The encoder converts the 20-digit tracking code and routing code, a maximum of 11-digit into a combined 65-character string representing the ADFT characters.
	- A special font is required to convert 65 ADFT character string into the IMb.
- Height-modulated barcode and uses 4-state symbology: Full bar, Ascender, Tracker, and Descender

**IMb™ example: 0070012345620080000198765432101**

**DADTATFFAFFTTTAFTAFDADFDDDDDTAFFDAAFFDAFDDFFTADFTFTTFDAAFTFTADTTT**

تعملوا فالملاقا والوالوا المالوا الاسترات المالولو المانوا الواقول

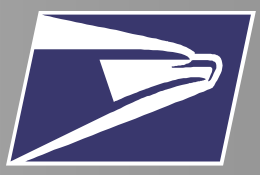

#### **Available Encoders**

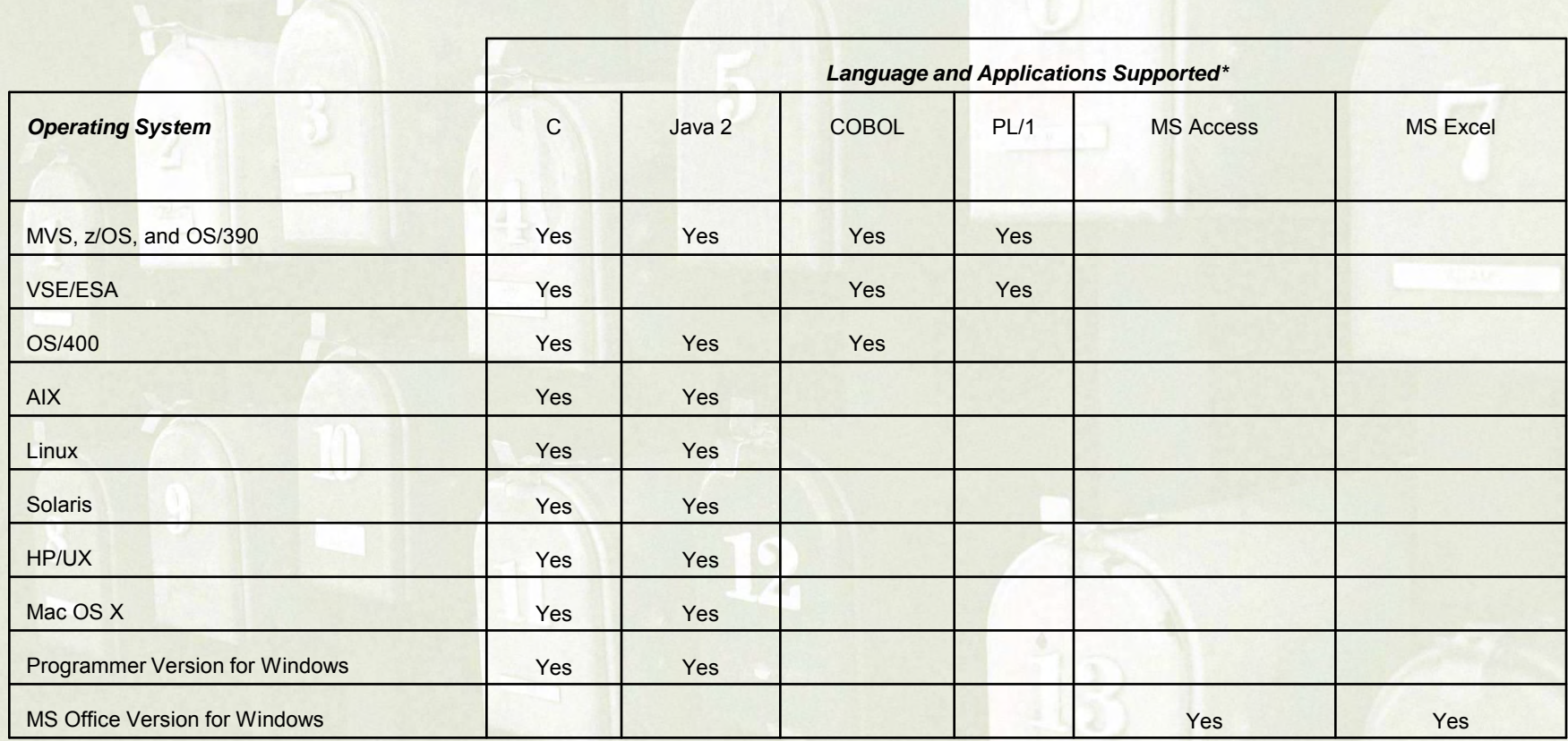

\* Support for 64-bit Windows, Linux, and Solaris as well as for Assembler on MVS/VSE

### Generate the Barcode

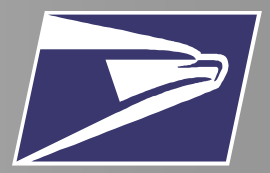

• There are three steps required to generate the Intelligent Mail® barcode on letters & flats:

- 1. Form the 31-digit payload
- 2. Encode the 31-digits
- 3. Print the barcode on mailpieces

#### **Form the 31-digit Payload**

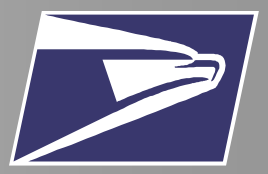

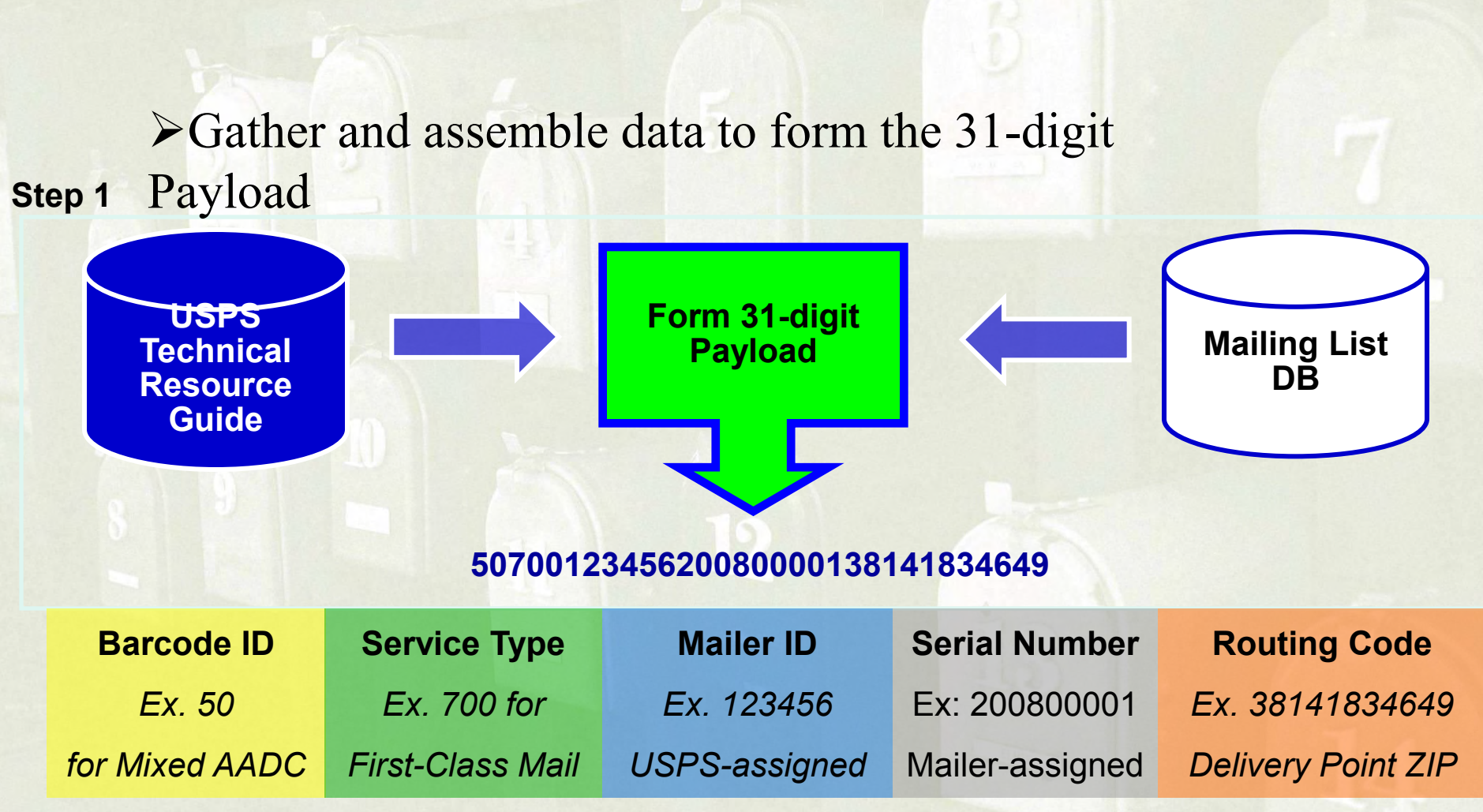

# Apply Encoding Algorithm

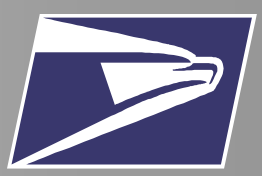

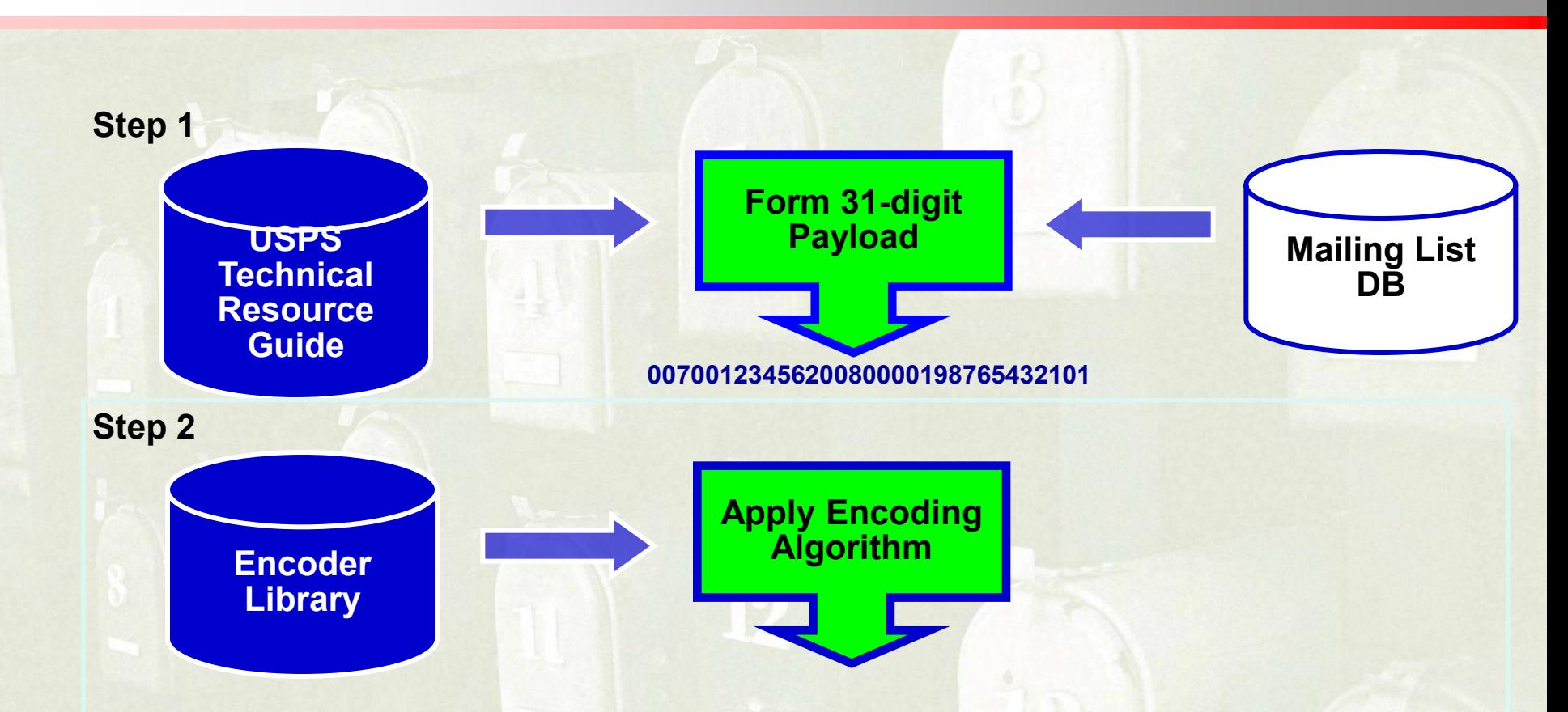

**DADTATFFAFFTTTAFTAFDADFDDDDDTAFFDAAFFDAFDDFFTADFTFTTFDAAFTFTADTTT**

Download encoders and user guides from **[http://RIBBS.USPS.GOV/ONECODESOLUTION](http://ribbs.usps.gov/ONECODESOLUTION)**

### Print

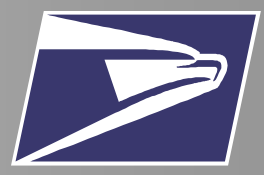

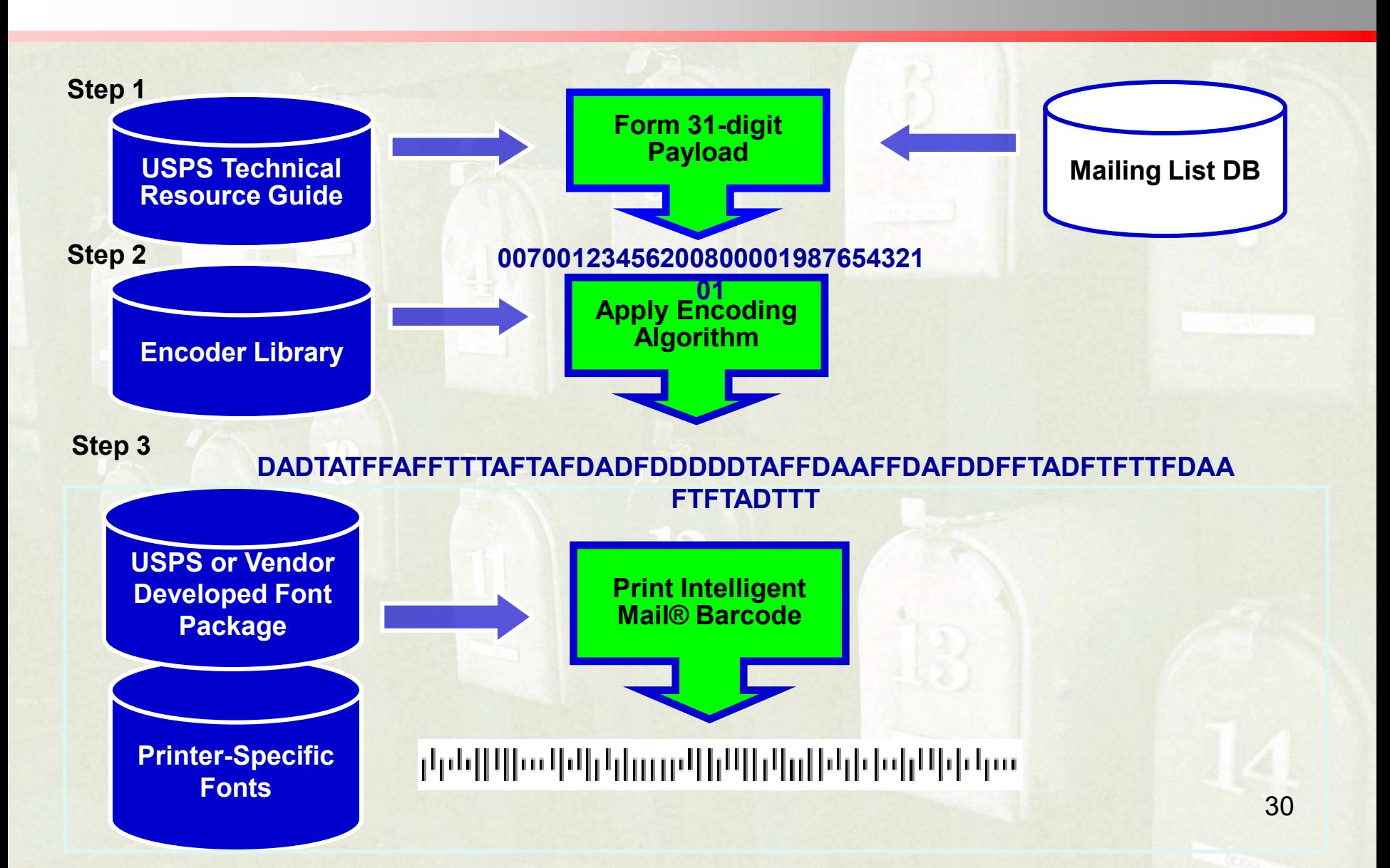

#### Basic online decoder tool is available at: *http://ribbs.usps.com/OneCodeSolution*

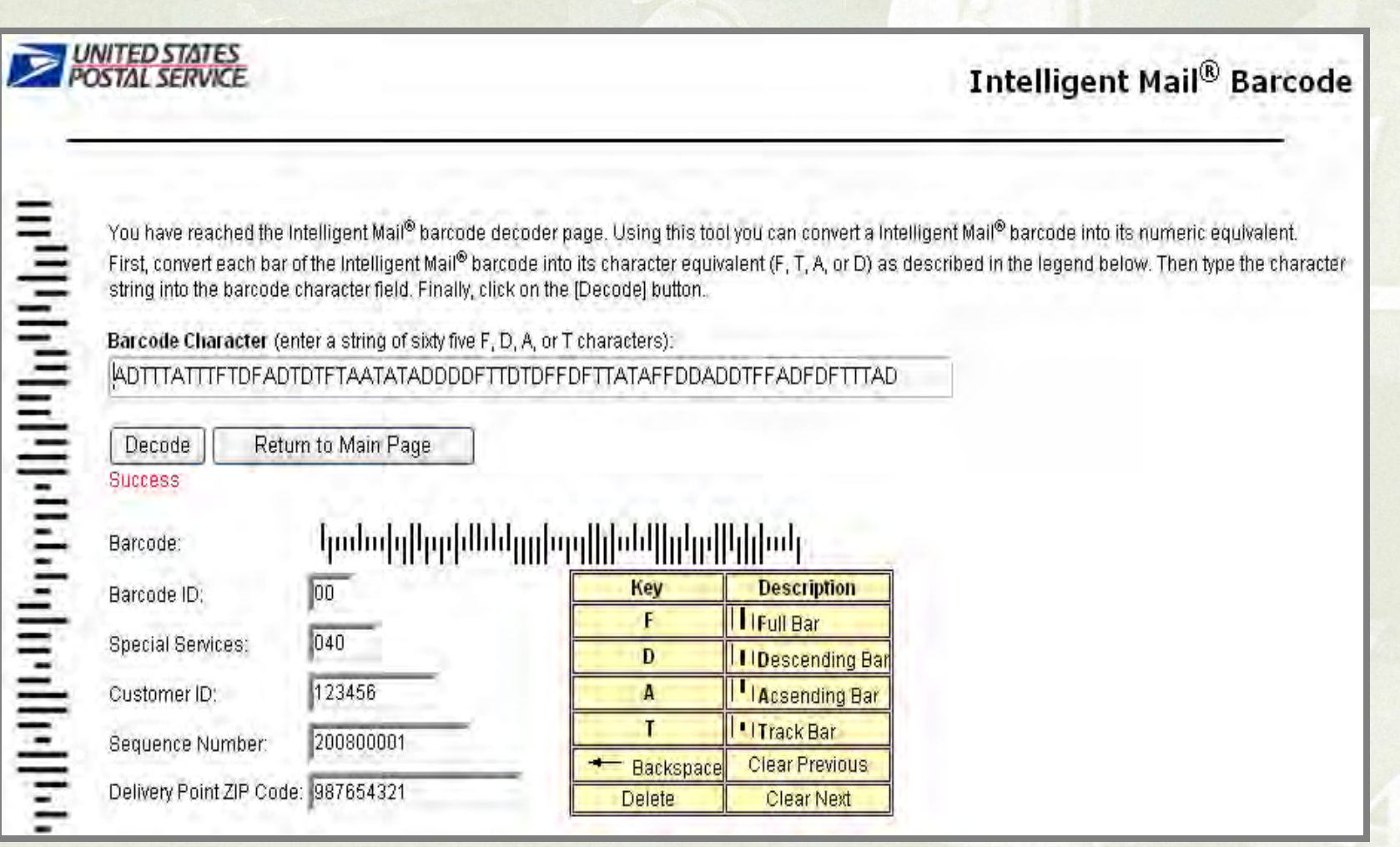

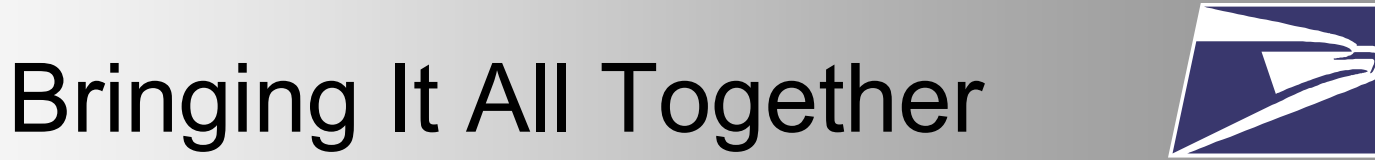

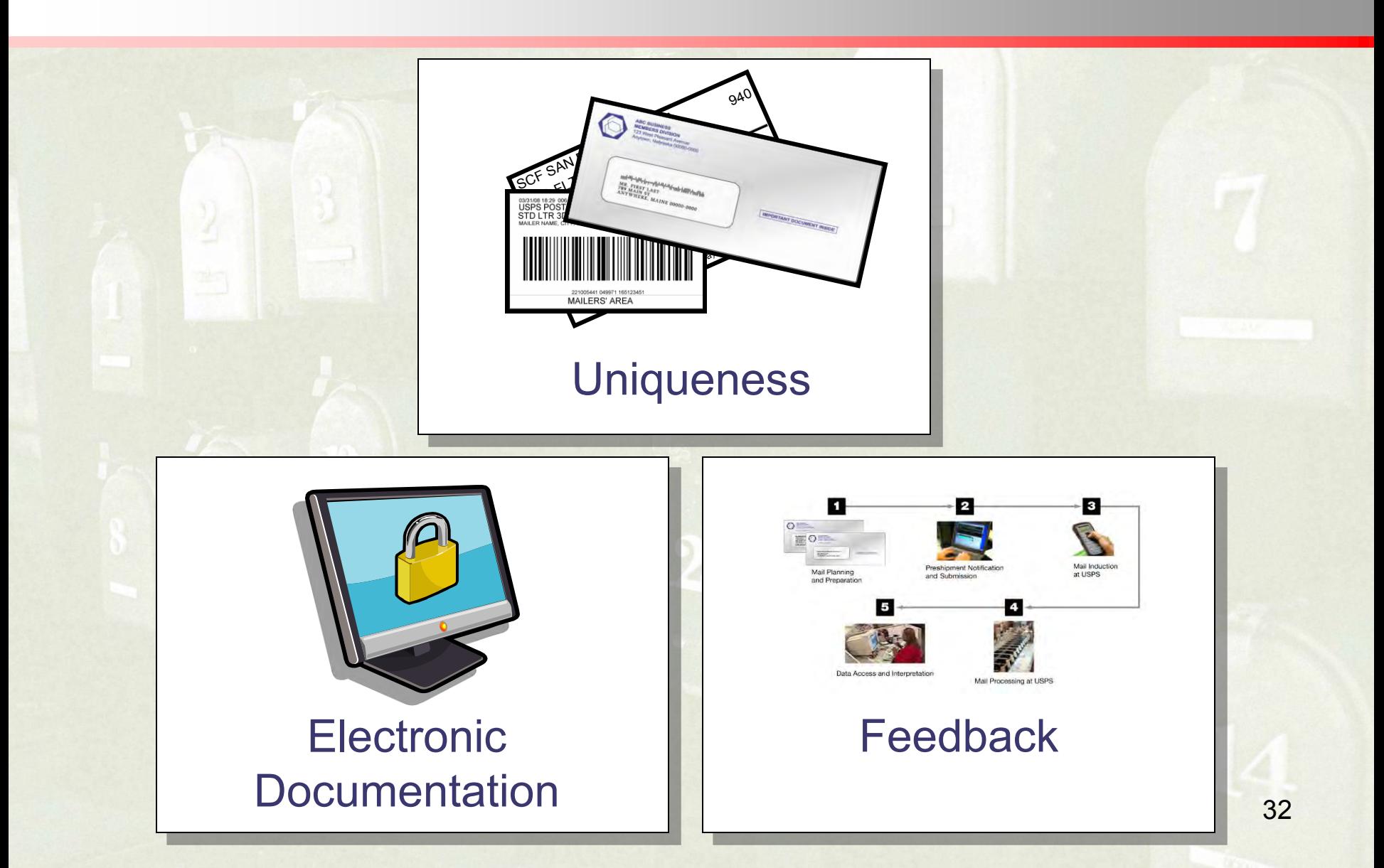

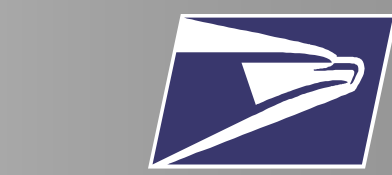

## Bringing It All Together

**With Full-Service Option your business can improve…**

- ✔ Supply Chain Effectiveness
- $\checkmark$  Accountability
- **√ Mailing Return on** Investment

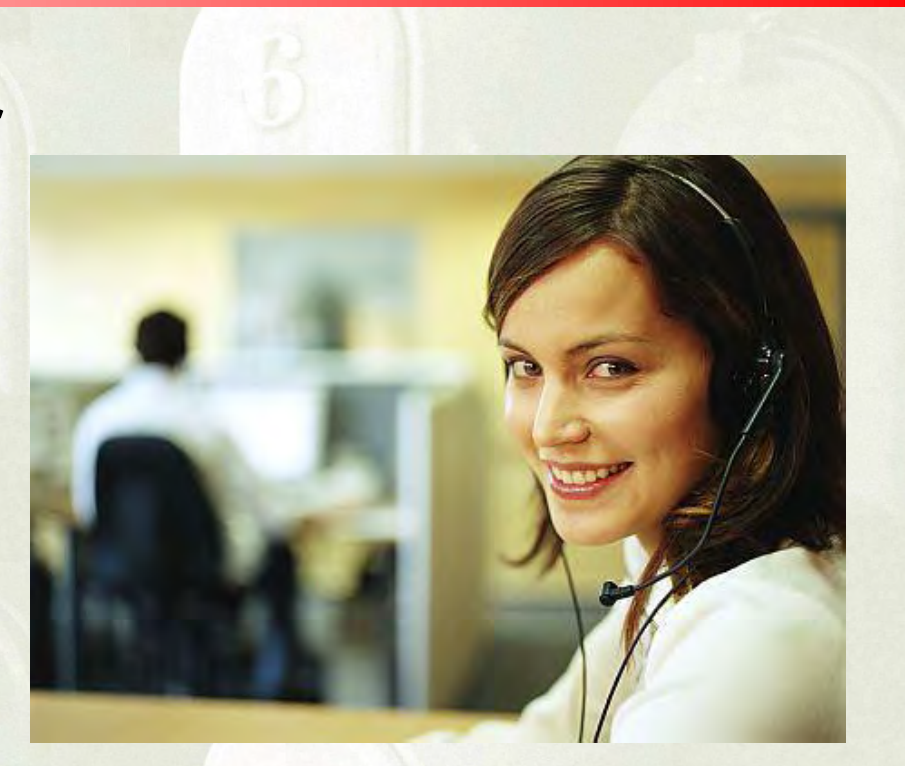

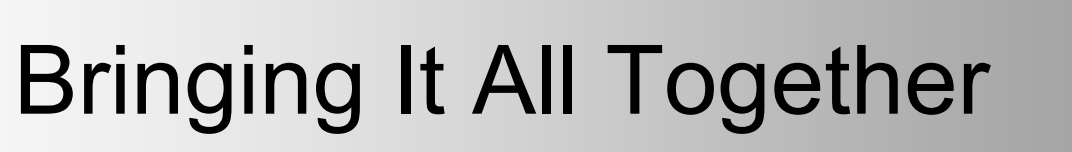

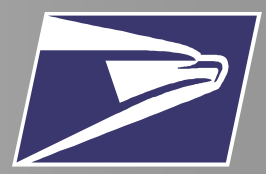

#### **Supply Chain Effectiveness**

- Information flow
	- Near real-time
	- Demand forecasting
- Reduce costs with handling, storage of paper
- Sustainability

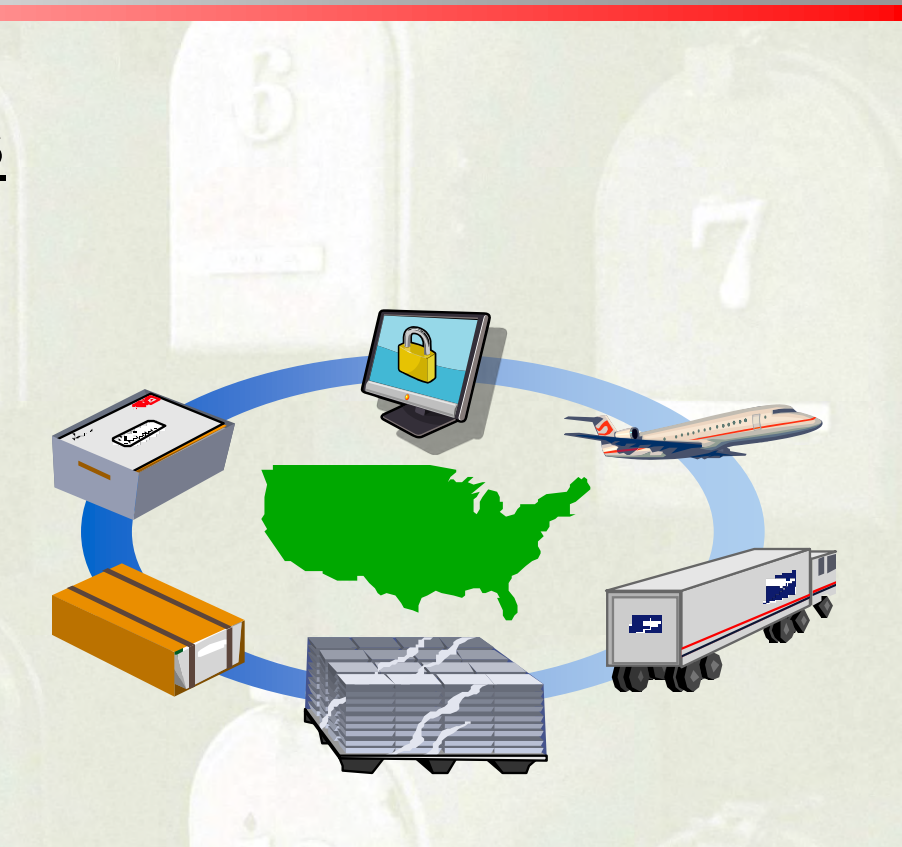

# Bringing It All Together

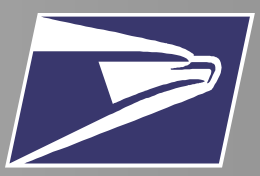

#### **Accountability**

- Proof of Mailing
- Specific Induction Information
- Communication across suppliers

### The Future of the Mail

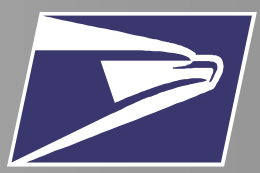

• Using Intelligent Mail<sup>®</sup>, your business will have the information and resources to succeed

• With Intelligent Mail®, the future is now…

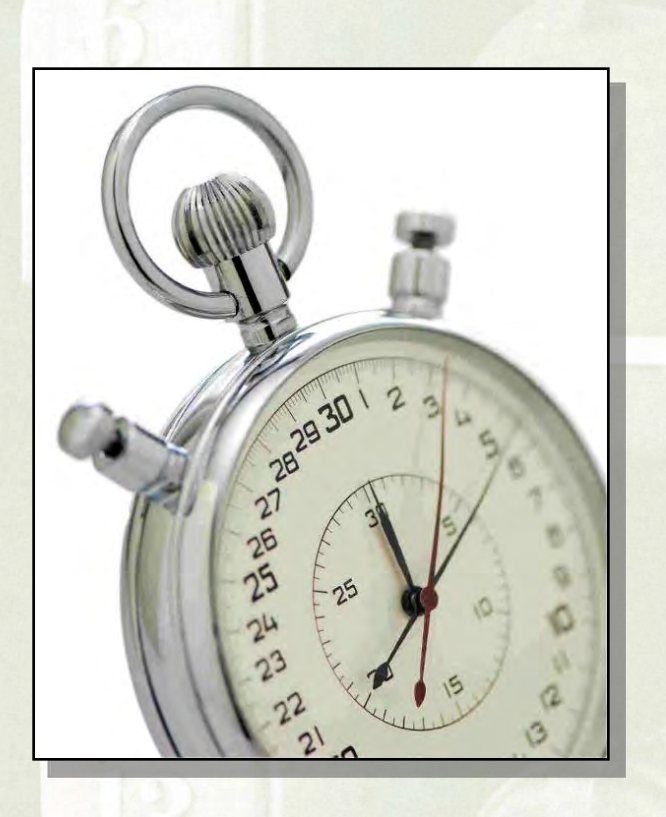

*…It's Time for Intelligent Mail®*